# ASSOSERVIZI

### **CORSI DI INFORMATICA IN AZIENDA**

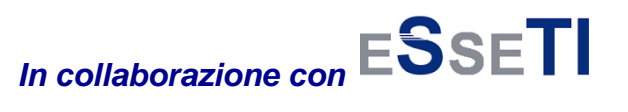

#### **OBIETTIVI DEI CORSI:**

Sviluppare in modo sistematico l'utilizzo delle potenzialità di ciascun applicativo con riferimento alle applicazioni pratiche in ambito lavorativo, favorendo la consapevolezza rispetto ai livelli più avanzati di utilizzo.

Gli obiettivi specifici verranno comunque definiti in base alle necessità individuate dall'azienda e alle conoscenze di base dei partecipanti che verranno accertate in occasione della prima lezione.

#### **DESTINATARI:**

Tutti coloro che necessitano di approfondire le conoscenze informatiche per migliorare l'efficacia e l'efficienza del proprio lavoro.

#### **PROGRAMMI:**

#### **Corso di Excel**

• **Office Automation**: collegamento tra fogli e file; importare oggetti (immagini, grafici, testi, ecc … ); spostare e modificare le dimensioni degli oggetti importati.

• **Diagrammi e grafici**: generare differenti tipi di diagrammi e grafici (grafici a torta, a barre ecc.); completare o modificare un diagramma o grafico: aggiungere titolo o etichette, cambiare scala o colori; cambiare il tipo di diagramma/grafico; spostare e cancellare diagrammi/grafici.

• **Database**: gestire basi di dati con Excel; disporre in ordine numerico (o alfabetico) crescente / decrescente i dati selezionati; utilizzo dei filtri; definizione dei criteri di selezione; eliminare o trovare un record utilizzando un modulo dati; definire, modificare un elenco o aggiungervi dati; riepilogare i dati di un elenco; visualizzare Subtotali; personalizzare la struttura anche attraverso la creazione di "Tabelle Pivot.

• **Sicurezza**: protezione di cartelle mediante password; protezione e sicurezza di celle e fogli di lavoro mediante password.

#### **Corso di Access**

• **Tabelle**: collegamento a dati esterni.

• **Query:** estrarre i dati da un database; ordinare i dati; impostare condizioni: ricerca su campi testo, numerico, data ; estrazioni con operatori logici: >, <, >=, <=, <>; And, Or, Null; raggruppamento (Somma e Conteggio); formule.

• **Strumenti di presentazione**: Maschere e Report; creazione guidata di maschere e report; la struttura e le sezioni intestazione e piè di pagina/maschera; raggruppamento a più livelli; campi calcolati.

#### **Corso di Word**

• **Avvio di Word:** layout di stampa, apertura, chiusura e salvataggio di un file; Inserire, cancellare e modificare del testo; "barra dei menù" e "barra degli strumenti".

• **Formattazione del Testo**: principali modifiche applicabili al testo: "carattere" e "paragrafo"; funzioni dello strumento "Copia"; e "Copia e Incolla"; inserimento "Elenchi puntati e numerati" e personalizzazione della loro struttura.

• **Strumenti e oggetti**: utilizzo degli strumenti "righello" e "rientri" associati alla struttura del paragrafo; inserimento immagini e clipart nel documento; inserimento di un disegno o di una figura; strumenti "Intestazione e piè di pagina" e "Numeri di pagina.

• **Impostazioni per la stampa**: visualizzazione della funzionalità "Anteprima di stampa" e sua personalizzazione.

• **Approfondimenti**: correzione ed inserimento automatico del testo; formattazione automatica del testo; gestione avanzata dei paragrafi: Controllo righe isolate; stili e modelli: creazione e modifica; redazione collaborativa: commenti, note, revisioni; documenti master: creazione, gestione e protezione; indice dei contenuti, riferimenti incrociati e sommari; sezioni e colonne; organizzazione di un documento: riferimenti, codici di campo, note, sicurezza; elementi di un documento: tabelle, moduli, caselle di testo, fogli di calcolo, immagini/disegni; stampa unione: selezione, ordinamento, output; macro: registrazione, esecuzione, modifica. Personalizzazione delle barre degli strumenti; collegamento tra Word e altre applicazioni.

#### **Corso di PowerPoint**

• **Primi passi con PowerPoint**: avviare un programma, conoscere gli strumenti di presentazione e realizzare operazioni di base tramite barra funzioni quali: copiare, spostare e cancellare testo; inserire immagini e diapositive; uniformare e modellare layout grafico di presentazione anche attraverso i modelli contenuti nel pacchetto.

• **Formattazione testo:** formattazione di carattere e paragrafo; modifica del riquadro del testo e personalizzazione bordi e struttura; inserimento e personalizzazione elenchi puntati; tipologie di visualizzazione grafica Normale/Struttura/Layout Stampa.

- **Grafici e diagrammi**: disegnare oggetti, creare un organigramma, inserire immagini e altri oggetti da file.
- **Stampa e distribuzione:** impostazione delle diapositive, stampa, realizzare ed avviare una presentazione.
- **Effetti speciali**: animazioni, pulsanti di azione, suoni, dissolvenze.

• **Progettazione dell'aspetto**: schemi diapositiva e titolo; lavorare con i modelli; uso dei modelli; combinazione colori; creazione di uno sfondo; riutilizzare elementi esistenti; creazione di modelli personali; inserire dati esterni (OLE) Tabelle; organigrammi; fogli di Excel; gestire i collegamenti.

• **Approfondimenti**: organigrammi ed effetti grafici avanzati; le barre degli strumenti (aggiunta e rimozione pulsanti)

ASSOSERVIZI S.r.l. - capitale vers. €10.329,14 (Socio unico) Trib. Gr. n. 9802 - CCIAA - Gr n. 83367 - C.F./P.IVA n.01075160539<br>Sede legale e operativa: Grosseto - V.le Monte Rosa n.196 - Tel. 0564/468811 - Fax 0564/454588

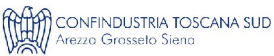

# **ASS@SERVIZI**

#### **Corso di Project**

• **Metodi di pianificazione**: caratteristiche del progetto: obiettivi, vincoli, attività e loro relazioni; Anticipo/ritardo; codici WBS, PERT e GANTT; calendario di progetto; ottimizzazione della pianificazione.

• **Gestione risorse**: informazioni; pianificazione impostata sulle risorse; assegnazione totale o parziale delle risorse; creazione di Calendari per risorse specifiche (part-time, turnisti, etc.); sovrassegnazione di risorse.

• **Gestione costi**: costi fissi e variabili per attività e risorse; controllo dei costi di progetto; valutazione dei costi.

• **Controllo del progetto**: rilevazione percentuale del completamento delle attività; preventivi e consuntivi; selezione dei dati; report predefiniti: le relazioni; gestione delle comunicazioni; personalizzazioni; inserimento di grafici, tabelle, disegni; creazione ed utilizzo dei filtri; "Analisi Pert" e grafici Excel; scambio dati con altri applicativi.

• **Sottoprogetti e Multiprogetti**: creazione ed utilizzo; collegamento di attività appartenenti a progetti diversi; consolidamento: controllo e organizzazione di più progetti; definizione di pool di risorse condivise tra più progetti; bilanciamento delle risorse.

• **Organizzazione e formattazione dei dettagli del progetto:** ordinare/raggruppare/filtrare dettagli del progetto; personalizzare tabelle e visualizzazioni; stampare informazioni sul progetto; verificare avanzamento delle attività e delle assegnazioni; aggiornare una previsione; verificare i valori a consuntivo.

• **visualizzazioni e relazioni dello stato del progetto**: attività slittate; esaminare i costi delle risorse e la loro variazione; utilizzare campi personalizzati; tipologie di formattazione avanzata.

• **Le simulazioni per l'analisi dei costi**: indicatori delle prestazioni dei costi realizzati.

#### **Utilizzare al meglio MS Excel per il Controllo di Gestione**

MS Excel può costituire un valido strumento per l'analisi economica dell'azienda attraverso l'utilizzo di tecniche adeguate per elaborare e controllare periodicamente costi e ricavi. Verranno quindi progettati ed analizzati fogli elettronici che consentiranno di facilitare l'acquisizione ed il trattamento di dati originati dalla contabilità per analizzare i costi di produzione, realizzare preventivi e listini nonché elaborare analisi sull'andamento complessivo dell'azienda.

#### **Utilizzare MS Excel per migliorare la produttività**

Moltissime sono le funzionalità di MS Excel utili per migliorare la propria produttività personale, passando attraverso vari accorgimenti che vanno dalla corretta pianificazione del lavoro all'uso delle scorciatoie da tastiera, l'uso dei nomi e degli stili, le macro, solo per citarne alcuni. Verranno inoltre approfondire le funzioni di Excel più diffuse e utili nell'operatività quotidiana.

#### **Pianificare al meglio le attività attraverso MS Project**

MS Project consente ai project manager di gestire i progetti aziendali in modo semplice e completo, grazie alla possibilità di analizzare risorse, budget e sequenze temporali. I project manager possono misurare lo stato di avanzamento dei progetti, prevedere i requisiti in termini di risorse con report predefiniti, dettagliati e facilmente personalizzabili, analizzare i costi e gli scostamenti dal budget. MS Project consente anche di migliorare l'efficienza dei membri del team di progetto e consente a dirigenti e imprenditori di prendere giuste decisioni sugli investimenti e visualizzare lo stato di progetti e risorse dell'azienda.

#### **Comunicare efficacemente attraverso PowerPoint**

Catturare l'attenzione, essere chiari, credibili e convincenti: sono questi gli obiettivi che ci poniamo quando dobbiamo presentare un progetto, una relazione, un nuovo prodotto. Il successo di una presentazione dipende da moltissimi fattori: contenuti, tempi, suoni, forme, colori, immagini, grafici e animazioni. Per rafforzare i messaggi, coinvolgere e trasmettere le emozioni che il pubblico si aspetta, ognuno di questi elementi, oltre a richiedere specifiche competenze, deve far parte di un quadro omogeneo ed essere coerente l'uno con l'altro.

#### **Gestire la rete aziendale con Windows Server e Active directory**

Uno dei motivi fondamentali per cui si sceglie un'architettura server Windows basata su Active Directory è la necessità di autenticare gli utenti ed autorizzarli all'utilizzo delle risorse aziendali. Identifichiamo i nostri utenti e cerchiamo di capire come gestire al meglio i loro profili. Il ruolo del Servizio di dominio Active Directory consente di creare un'infrastruttura scalabile e sicura per la gestione di utenti e risorse.

#### **L'evoluzione nella gestione dei clienti: dal CRM al Social CRM**

Il cliente cambia rapidamente ed anche il CRM aziendale deve evolvere. Integrare le strategie di Customer Relationship Management con gli strumenti web e le piattaforme Social permette di anticipare il cliente in ogni sua aspettativa e di soddisfare rapidamente ogni sua esigenza. Tenersi aggiornato sulle moderne tecniche può significare incrementare il business grazie al web ed ai Social media.

#### **Proteggere i tuoi dati nell'era della cyber-criminalità: strategie e tecniche per la sicurezza IT**

Non sottovalutare i rischi connessi all'uso delle moderne tecnologie ed averne piena consapevolezza è il primo passo per proteggere il proprio business. Corrette strategie di backup e restore, data encryption, network security, privacy, antimalware, antivirus, antispam , disaster recovery non devono costituire aspetti tecnici complessi da delegare o peggio ancora da eludere ma costituiscono la base per proteggere il proprio business nell'era digitale.

#### **Realizzare un e-commerce di successo**

Le prime regole per gestire al meglio un negozio on-line e acquisire familiarità con gli strumenti per la promozione e la visibilità sulla rete. Vendere online richiede la capacità di organizzare e coordinare le attività quotidiane del negozio, saper gestire i magazzini, i prezzi e le promozioni, gestire i rapporti con clienti e fornitori, organizzare le proprie campagne marketing e valutarne i risultati.

> ASSOSERVIZI S.r.l. - capitale vers. €10.329,14 (Socio unico) Trib. Gr. n. 9802 - CCIAA - Gr n. 83367 - C.F./P.IVA n.01075160539<br>Sede legale e operativa: Grosseto - V.le Monte Rosa n.196 - Tel. 0564/468811 - Fax 0564/454588  **Sede operativa: Siena – Via dei Rossi n. 2 – Tel. 0577/2571 – Fax 0577/283025**

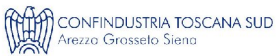

## **ASS@SERVIZI**

#### **Web Marketing e SEO**

Promuoversi attraverso la rete, saper indicizzare al meglio il proprio sito, conoscere i segreti per essere sempre in cima alle ricerche, saper convertire i clic in fatturato sono obiettivi che possono essere raggiunti facilmente quando si ha la piena conoscenza degli strumenti che la rete ci mette a disposizione e del loro funzionamento.

#### **Introduzione a Visual Studio 2015**

Scoprire il mondo di Visual Studio 2015 per la programmazione di applicazioni desktop web e mobile in ambiente Windows ma non solo. Un adeguato livello di conoscenza di Visual Studio permette di progettare soluzioni, sviluppare e distribuire applicazioni di livello professionale per l'azienda ed i propri clienti.

#### **Cloud Computing Architectures**

Il Cloud sta rapidamente diffondendosi grazie alla capacità di soddisfare esigenze molto rilevanti per le aziende: semplificazione dell'infrastruttura ICT e sua maggiore flessibilità al variare del contesto aziendale, garantendo anche un livello di costi (Total Cost of Ownership) competitivo rispetto alle soluzioni tradizionali. Per massimizzare l'utilità di questi servizi è indispensabile che l'azienda sappia valutare al meglio l'impatto sull'architettura ICT esistente e organizzare il proprio Cloud Journey.

#### **DOCENTI:**

#### **EsseTi Servizi Telematici S.r.l.**

Società di consulenza IT specializzata in soluzioni Business per il mondo delle Tecnologie dell'Informazione. Esseti è a fianco delle imprese per la realizzazione dei progetti di gestione tecnologica e di comunicazione, aiutandole a sviluppare le proprie strategie con prodotti e servizi appositamente studiati per il mondo Businnes.

#### **CALENDARIO e DURATA:**

Incontri modulari della durata singola di 4 ore ciascuno in date e orari da concordare . **Scadenza iscrizioni**: entro 5 giorni dalla data prevista di inizio corso

#### **SEDE:**

C/o sede azienda o altro locale segnalato dall'azienda. Assoservizi mette a disposizione su richiesta le proprie sedi nelle province di Siena, Arezzo e Grosseto.

#### **QUOTE DI PARTECIPAZIONE:**

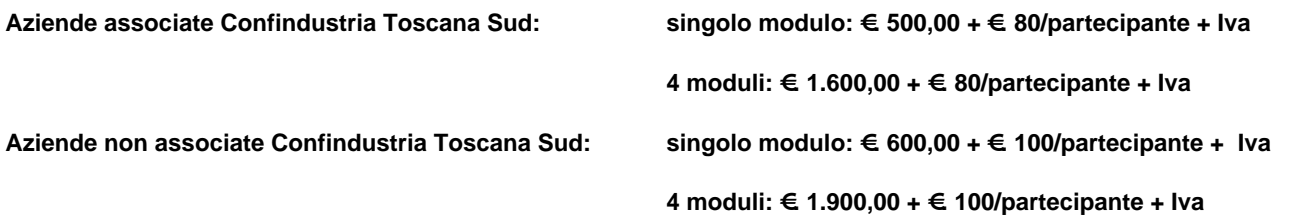

#### **CONDIZIONI DI PARTECIPAZIONE:**

Il corso sarà attivato con un massimo di 6 partecipanti. Al termine del corso sarà rilasciato un attestato di partecipazione. Per ulteriori informazioni e modalità di adesione si rimanda alla scheda di iscrizione.

#### **INFORMAZIONI:**

Elena Frilli – tel. 0577 257205 – formazione@assoservizi.siena.it

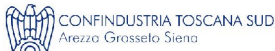

### ASSOSERVIZI

 $\boldsymbol{\omega}$ <u>ب</u>

*HEDA*

*DI A D ESIO*

*NE*

*AI C O R*

*SI DI FO*

*R MA ZIO NE*

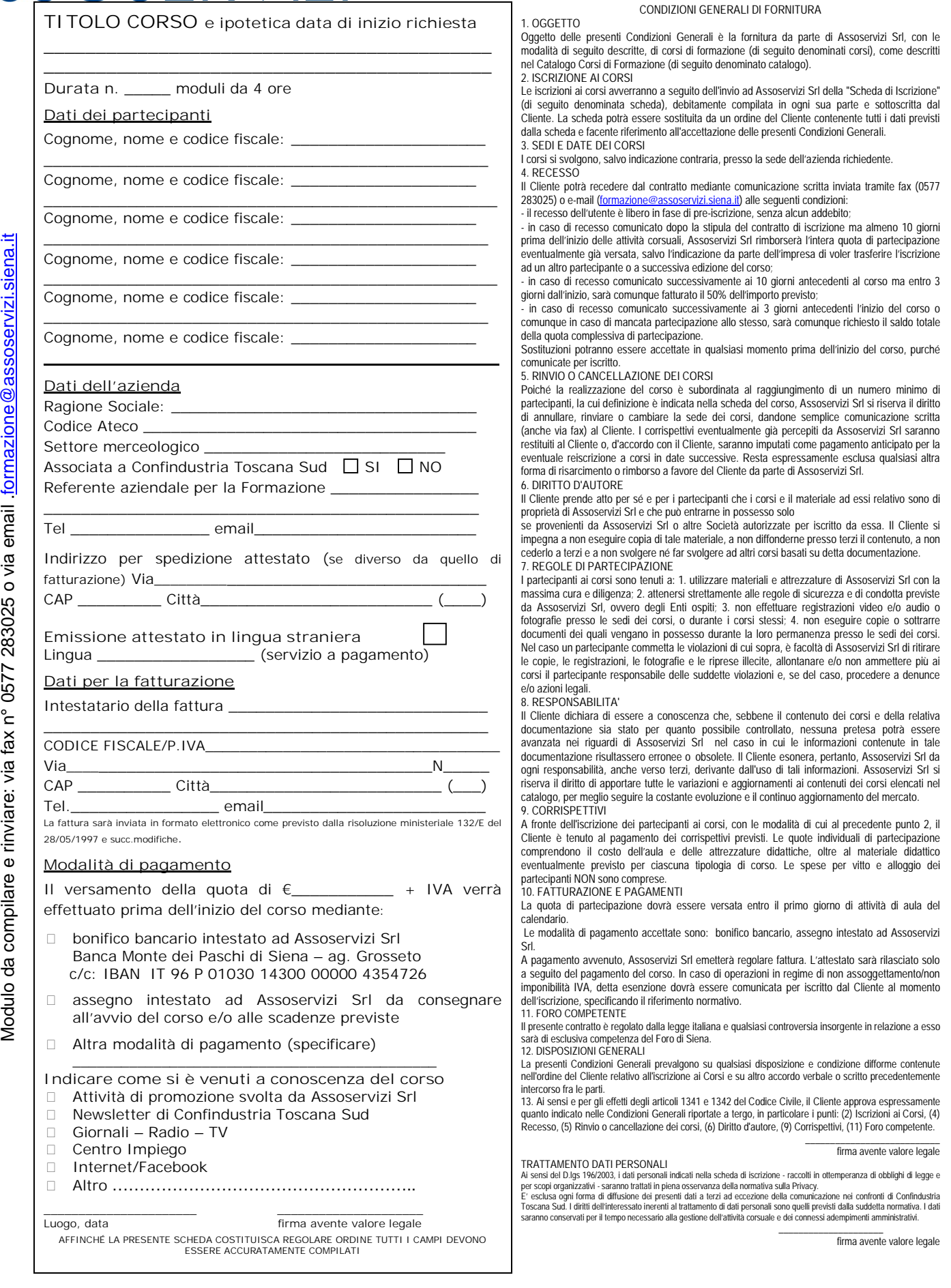

ASSOSERVIZI S.r.l. - capitale vers. €10.329,14 (Socio unico) Trib. Gr. n. 9802 - CCIAA - Gr n. 83367 - C.F./P.IVA n.01075160539<br>Sede legale e operativa: Grosseto - V.le Monte Rosa n.196 - Tel. 0564/468811 - Fax 0564/454588

**CONFINDUSTRIA TOSCANA SUD**<br>Arezzo Grosselo Sieno